# **Release Note for Vigor2762 Series**

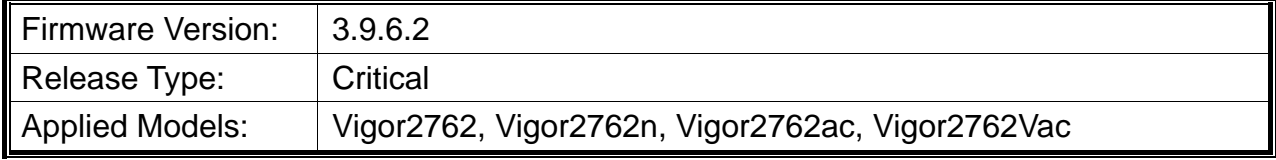

Vigor2762 series, the high speed router, are perfectly complied with VDSL2 environment including Vigor2762n and Vigor2762ac for speed-wanted customers. With high throughput performance and secured broadband connectivity provided by Vigor2762 series, you can simultaneously engage these bandwidth-intensive applications, such as high-definition video streaming, online gaming, and Internet telephony / access.

## **New Features**

None.

#### **Improvement**

- Improved: Add a new telnet command to turn on/off the validation code feature.
- Improved: Username and password for both LAN-to-LAN and Remote Dial-In VPN are increased to 26 characters.
- Corrected: An issue of firmware upgrade via VigorACS.
- Corrected: An issue of Web Login failure when the validation code feature is enabled.

# **Known Issue**

None.

# **File and Modem Code**

**Note:** For DSL models, there will be two folders: STD and MDM. The files in MDM folder named folder include different modem codes. If you're using a VDSL line, MDM firmware may brings out better performance.

Available modem codes for Annex A/Annex B are displayed as follows:

- "Vigor2762\_v3.9.6.2\_STD.zip" provides Annex A modem code 776d07\_772801 & 774307\_771801, and Annex B modem code 773306\_771502 & 773307\_771C02.
- "Vigor2762\_v3.9.6.2\_MDM1.zip" provides Annex A modem code 779517\_773F01 &

77B507\_775401, and Annex B modem code 779B06\_774F02 & 779B07\_774C12.

- "Vigor2762\_v3.9.6.2\_MDM2.zip" provides Annex A modem code 77B506\_775401 & 778C06\_773F01, and Annex B modem code 779906\_774402 & 779B06\_774C02.
- "Vigor2762\_v3.9.6.2\_MDM3.zip" provides Annex A modem code 77C817\_775A11 & 77C717 775A11, and Annex B modem code 77C717 775A12 & 779B07 774C12.